# **Arbeitsrecht als innovatives e-Learning mit SuDiLe**

*Margit Scholl, Serdar Coskun*

*Technische Fachhochschule Wildau, Fachbereich Wirtschaft, Verwaltung und Recht Bahnhofstraße 1, 15745 Wildau mscholl@wvr.tfh-wildau.de*

## *Christian Niemczik, Peter Koppatz*

*Sudile – durchdachtes eLernen GbR Jägerstraße 36, 14467 Potsdam info@sudile.com*

#### **Schlagworte: Elektronisches Lernen, didaktische und kommunikative Unterstützung, intuitives Erfassen, Rollen der Nutzung, e-Learning-System SuDiLe, Arbeitsrecht, Grundlagen, Grundbegriffe**

**Abstract:** Es werden erste konkrete Erfahrungen mit dem Aufbau und dem Einsatz von juristischen e-Learning-Kursen an der Hochschule mit Hilfe der auf Open Source Software basierenden SiDiLe-Lernplattform präsentiert.

# **1. Einleitung**

Im letzten Jahr konnte die Autorin auf dem Internationalen Rechtsinformatik Symposion wichtige Anforderungen an elektronische Lernsysteme (e-Learning-Systeme) aus Sicht eines selbstorganisier-ten Lernens benennen<sup>[1](#page-0-0)</sup>. Dieses Jahr können die Anfänge eines seit Mitte letzten Jahres existierenden Kooperationsprojektes präsentiert werden, innerhalb dessen ein den Anforderungen entsprechendes, didaktisch fundiertes e-Learning-System mit dem Namen SuDiLe ua für das Lehrgebiet Arbeitsrecht an der Technischen Fachhochschule Wildau (TFHW) zum Aufbau und begleitenden Einsatz eines e-

<span id="page-0-0"></span><sup>&</sup>lt;sup>1</sup> Scholl, M., Selbstorganisiertes Lernen (SOL) in der IT-Ausbildung als Basis eines effektiven eLearning-Prozesses. In: *Schweighofer u.a. (Hrsg.)*, Informationstechnik in der juristischen Realität – Aktuelle Fragen der Rechtsinformatik 2004, Schriftenreihe Rechtsinformatik Bd 9, Tagungsband IRIS 2004 (Salzburg), Verlag Österreich, Wien, 2004.

#### 4 Margit Scholl, Sedar Coskun, Chrisitan Niemczik, Peter Koopatz

Learning-Kurses genutzt und weiter entwickelt wurde. SuDiLe steht für Supported Distance Learning.

Die SuDiLe-Lernplattform ist nach erziehungswissenschaftlich-psychologischen Gesichtspunkten entwickelt worden. Unser Kooperationsprojekt hat zum Ziel, die zukunftsweisende Verbindung zwischen Informationstechnik und rechtlichen Inhalten für Studierende des Fachbereichs Wirtschaft, Verwaltung und Recht (FB WVR) praktisch erfahrbar zu machen. Konkret sollte der Einsatz verschiedenartiger "SuDiLe-Kurse" in unseren Studiengruppen "Verwaltung und Recht", "Wirtschaft und Recht" sowie "Europäisches Management" auf Akzeptanz und Lernmöglichkeiten hin untersucht werden. Außerdem sollte der Aufbau von juristischen Kursen getestet werden, um konkrete Akzeptanz- und Durchführungshinweise für e-Learning seitens nichttechnisch orientierter Autoren zu erhalten. Die SuDiLe-Lernplattform, ihre Einsatzmöglichkeiten und die Idee unseres internen Kooperationsprojektes wurden erstmals auf der ersten Potsdamer Multimedia Konferenz vorgestellt.<sup>[2](#page-1-0)</sup> Unsere Erfahrungen aus dem bisherigen Einsatz im Bereich Recht wurden inzwischen auch in Englisch präsen-tiert.<sup>[3](#page-1-1)</sup> Die juristische Betreuung des Kurses Arbeitsrecht übernahm *Gerhard Guldner*, der dieses Fach an der TFHW unterrichtet. In der ersten Phase des Kooperationsprojektes, über die in diesem Beitrag berichtet werden soll, wurde der Einstieg in das Arbeitsrecht als "Testkurs" mit dem Titel "Grundlagen und Grundbegriffe im Arbeitsrecht" erstellt.<sup>[4](#page-1-2)</sup> Dieser Kurs wird den Studierenden zurzeit seminarbegleitend zur Verfügung gestellt, um weitere Hinweise für Verbesserungen zu erhalten. Die Ausweitung dieses Kurses zum generellen Kurs "Arbeitsrecht" ist aktuell ab Sommer 2005 geplant.

Die SuDiLe-Lernplattform hat den Anspruch, gerade nicht-technischen Autoren bei der schnellen Erstellung von didaktisch ausgerichteten Inhalten zu unterstützen. Denn die Nutzerakzeptanz eines e-Learning-Systems darf sich nicht nur auf die Lernenden beziehen. Vielmehr sollte es gerade für die Ersteller von Inhalten (Autoren), aber

<span id="page-1-0"></span><sup>2</sup> *Niemczik, C., P. Koppatz und M. Scholl*, Die SUDILE – Lernplattform, Innovatives eLearning und "Blended Learning" in der Lehre, Tagungsband, 1. Potsdamer Multimedia Konferenz, Oktober 2004.

<span id="page-1-1"></span><sup>&</sup>lt;sup>3</sup> *Scholl, M., G. Guldner, S. Coskun, G. Yigitbas, C. Niemczik und P. Koppatz, Instructional Supported Distance eLearning in the Sphere of Law Lectures, TESI* Instructional Supported Distance eLearning in the Sphere of Law Lectures, TESI 2005, Conference Proceedings [CD], Maastricht, The Netherlands, 22. - 24.3.2005.<br><sup>4</sup> *RD G. Guldner* empfahl uns auch angesichts eines allgemeinen strukturkonserva-

<span id="page-1-2"></span>tiven Technikskeptismus der juristischen Fachkollegen, in der Anfangsphase des Projektes das Erarbeiten der theoretischen Grundlagen in den Vordergrund zu stellen. Erst nach einer deutlichen und dokumentierten Bewährung sollte an differenziertere Schritte, wie zB Fallstudien gedacht werden.

Arbeitsrecht als innovatives e-Learning mit SuDiLe 5

auch für die Betreuer der Kurse (Tutoren) und die Manager der Lernplattform (Administratoren) einfach und intuitiv handhabbar sein. Neben intuitivem Erfassen müssen dazu für alle Rollen klare und überschaubare Strukturen erkennbar sein. Der hier veröffentlichte Beitrag nutzt die Gelegenheit, sowohl die aktuellen Erkenntnisse als auch die aktuelle Designveränderung der Lernplattform kurz darzustellen.

# **2. Der SuDiLe-Kurs "Grundlagen und Grundbegriffe im Arbeitsrecht"**

## **2.1. Content-Erstellung mit SuDiLe**

Das Entwickeln von Lerninhalten ist idR eine aufwändige Arbeit, da neben dem Schreiben und Formulieren der Lerntexte, dem Einspeisen der Grafiken und anderer Medien auch die Didaktik berücksichtig werden muss, die die Lernmotivation unterstützen soll. Folgende Kriterien sind für eine einfache und zukunftsorientierte Inhaltserstellung nötig:

- Lerninhalte werden in einer *gewohnten* Textverarbeitungsumgebung erstellt, das Entwickeln der Lerninhalte ist damit sehr vereinfacht.
- Das Design eines Lerninhaltes wird *automatisch* generiert und an das Cooperate Design angepasst.
- Autoren arbeiten *offline und online.*

 $\overline{\phantom{a}}$ 

• Die Lerninhalte werden in *XML* gespeichert, wodurch die Lerninhalte zukunftsfähig sind, da sie in jedes beliebige Dateiformat oder in einen e-Learning-Standard umgewandelt werden können.

## **2.1.1. Strukturieren per MindMapping**

Wie Lerninhalte konkret erstellt werden, sollen die folgenden Abschnitte verdeutlichen. Bevor mit der Modulerstellung begonnen wird, hat es sich als sinnvoll erwiesen, zunächst eine Struktur des Themas zu erstellen. Dafür eignet sich die Methode des MindMappings. Ein Autor oder ein Team von Autoren gliedert durch die Entwicklung einer MindMap die relevanten Unterthemen eines Kurses.<sup>[5](#page-2-0)</sup> Diese MindMap wird später als Kursübersicht für die Lernenden verwendet (siehe Abb 1), von der aus man durch einen Klick zu den entsprechenden Lernund Teststationen gelangen kann. Lerntheoretisch sind solche netz-

<span id="page-2-0"></span><sup>5</sup> Hierbei kann MindMapping-Software wie MindManager (http://www.mindjet.de) oder Freemind [\(http://freemind.sourceforge.net\)](http://freemind.sourceforge.net/) verwendet werden.

### 6 Margit Scholl, Sedar Coskun, Chrisitan Niemczik, Peter Koopatz

artigen Übersichten von besonderer Bedeutung und werden "advance organizers" <sup>[6](#page-3-0)</sup> bzw Themenlandkarten genannt.

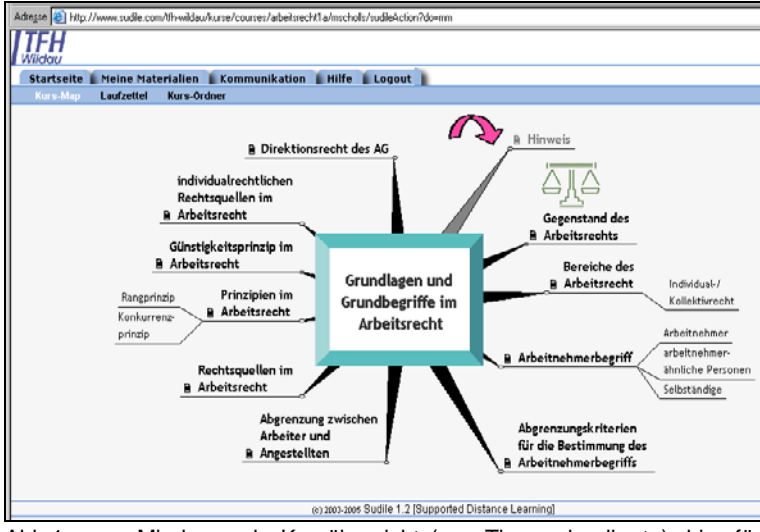

Abb 1: Mindmap als Kursübersicht (sog Themenlandkarte), hier für den Kurs "Arbeitsrecht I"; die Zweige sind mit den Lern- bzw Aufgabenstationen verlinkt.

### **2.1.2. Lernstationen erstellen mit Hilfe eines Templates**

Zu jedem Unterthema wird als zweiter Schritt eine Lernstation (auch Aufgabenstation genannt) erstellt. Eine Lernstation besteht aus: einem Titel,

- einer Information, die bearbeitet werden muss oder freiwillig bearbeitet werden kann,
- den Lernzielen,
- den Aufgaben,
- und Hinweisen bzw Informationen, um die Aufgaben zu lösen.

Die Abb 2 zeigt die Vorlage zur Erstellung einer Lernstation in dem kostenlosen Textverarbeitungsprogramm OpenOffice, die den Autoren zur Verfügung gestellt wird. Dort können alle gewohnten Funktionen verwendet werden, wie zB das Einfügen von Grafiken, Listen und Aufzählungen, Tabellen, Textformatierungen, Ausrichtungen, Verknüpfen  $\overline{\phantom{a}}$ 

<span id="page-3-0"></span><sup>6</sup> *Frase, L.T*., Prose processing. In: *G.H. Bower (Hrsg.)*, The psychology of learning and motivation (Ed. 9). New York: Academic Press, 1975.

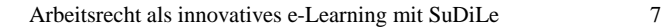

von Dateien oder Setzen von Hyperlinks. Um das Cooperate Design zur gewährleisten, werden einige Funktionen wie zB Hintergrundfarben, andere Schriftarten- und Schriftgrößen von der Lernplattform ignoriert. Mit dieser Vorlage sind für die Autoren keine HTML-Kenntnisse notwendig. Wie eine Autorin bzw ein Autor die Vorlage konkret nutzt, ob zB Grafiken eingebunden werden oder nicht, welche Hinweise in welcher Art und Weise gegeben werden, ist ihr bzw ihm überlassen. Der Inhalt einer Lernstation sollte verständlich formuliert<sup>[7](#page-4-0)</sup>, übersichtlich sein und die Regeln des Webwritings beachten.

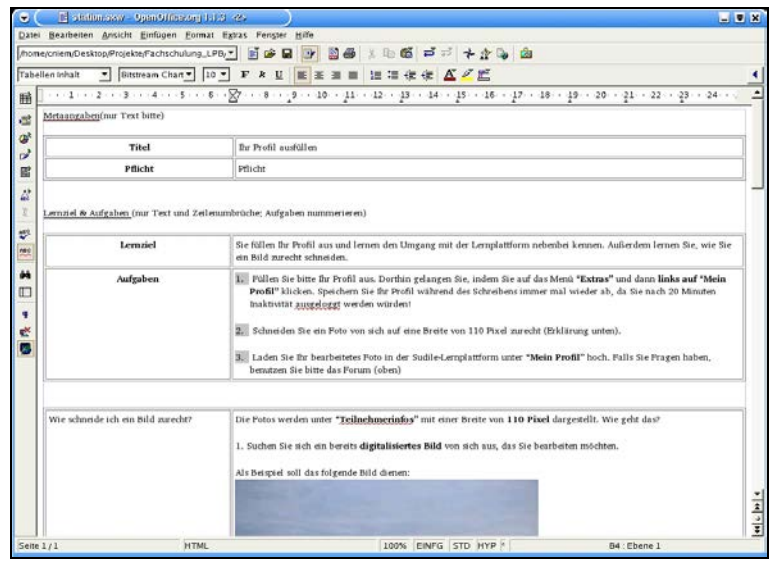

Abb 2: OpenOffice Vorlage (Template) für die Autoren

Das Template für die Erstellung einer Lernstation unterstützt die Autoren bei der Beachtung der Didaktik. Das Lernziel soll den Lernenden einen ersten Eindruck vermitteln, was sie in der Lernstation erwartet. Dann folgen die Aufgaben zur Station, die vor dem eigentlichen Lerninhalt stehen. Die Aufgaben informieren die Lernenden einerseits über die Inhalte der Station, andererseits sollen sie das Lernen aktivieren und die Behaltensleistung beim Lesen der Texte erhöhen. Die Aufgaben können dabei verschiedene Schwierigkeitsgrade annehmen:

<span id="page-4-0"></span><sup>7</sup> http://www.linse.uni-essen.de/esel/ verstaendlichkeit/Praxis2.htm.

- 8 Margit Scholl, Sedar Coskun, Chrisitan Niemczik, Peter Koopatz
- Wiederholungsaufgaben diese beziehen sich unmittelbar auf den Text und fragen das Gelernte ab,
- Integrationsaufgaben, welche die Informationen verschiedener Lernstationen kombinieren und
- Transferaufgaben, die von den Lernenden die Entwicklung eigener Lösungen auf der Basis des vermittelten Wissens (auch in Zusammenarbeit mit anderen Lernenden) verlangen.

Nachdem eine Lernstation erstellt wurde, kann sie durch einige Klicks sehr einfach in den Online-Kurs innerhalb der Sudile-Lernplattform integriert werden. Innerhalb des Online-Kurses sieht ein Lernender eine Station wie in Abb 3 bzw Abb 4 dargestellt.

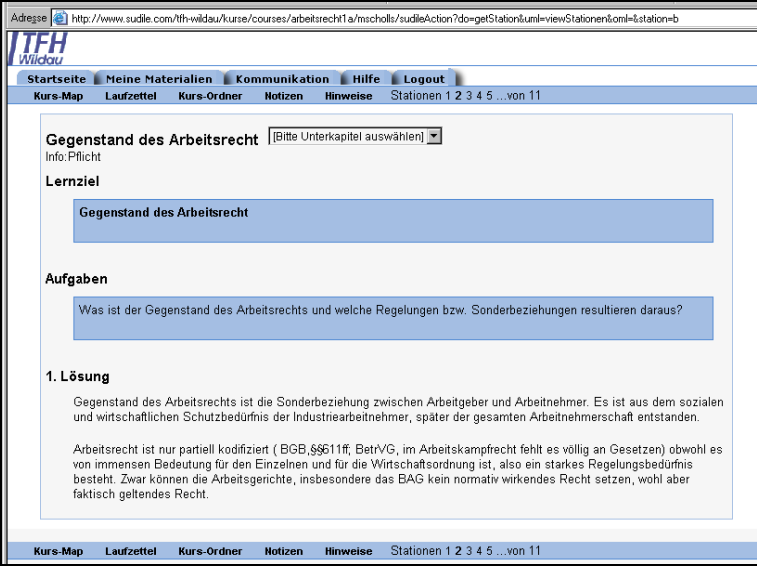

Abb 3: Beispielhafte Station, hier Nr 2. Auswahl über Mindmap oder Liste möglich. Stationsaufbau soll didaktisch motivieren. Farben können vom Lernenden ausgewählt werden. In dieser Station wurde eine Frage gestellt, die im unteren Teil gelöst wird. Es können jedoch auch nur Hinweise zur Lösung gegeben werden, die dann dem Tutor "hochgeladen" werden muss.

### Arbeitsrecht als innovatives e-Learning mit SuDiLe 9

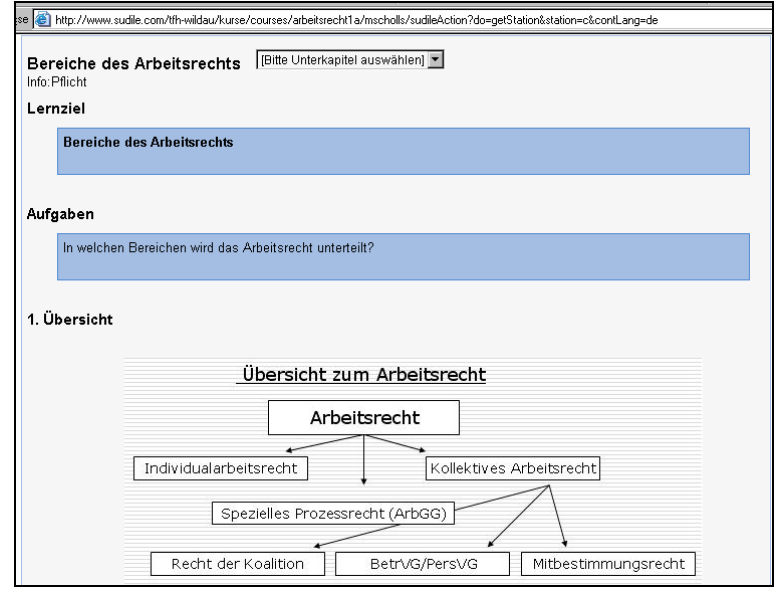

## **2.2. Lernmotivation unterstützen**

In die SuDiLe-Lernplattform wurden Methoden des "offenen Ler-nens" übernommen.<sup>[8](#page-6-0)</sup> In offenen Seminaren können Lernende das Ergebnis sowie die Durchführung des Lernauftrages selbst verantworten. Dabei kann das Lernen unterschiedliche Freiheitsgrade anneh-men. Jede Lernstation<sup>[9](#page-6-1)</sup> stellt Arbeitsmaterial und Arbeitsaufträge bereit, die von den Lernenden gemeinsam oder alleine bearbeitet werden. Alle Lernstationen zu einem Thema werden gleichzeitig angeboten. Die Reihenfolge der Lernstationen ist entweder aufeinander aufbauend oder frei wählbar. Die Lernenden können ihre Lernzeit an den einzelnen Stationen selbst bestimmen und auch verschiedene Schwierigkeitsstufen wählen. Die Lernenden erhalten einen so genannten

Abb 4: Beispielhafte Station mit Grafik, hier Nr 3. Es können natürlich auch mehrere Lernziele und mehrere Aufgaben eingetragen sein. Danach folgen die Hinweise (hier eine Grafik) und Informationen zum selbständigen Lösen der genannten Aufgaben.

<sup>8</sup> *Wiechmann, J*., Zwölf Unterrichtsmethoden, Vielfalt für die Praxis, Weinheim,

<span id="page-6-1"></span><span id="page-6-0"></span><sup>1999.</sup> 9 *Hegele, I*., Stationenarbeit. In: Wiechmann, J., Zwölf Unterrichtsmethoden. Vielfalt für die Praxis, Weinheim, 1999.

#### 10 Margit Scholl, Sedar Coskun, Chrisitan Niemczik, Peter Koopatz

"Laufzettel", auf dem sie ihren Lernweg durch abhaken sichtbar machen können. Gängige Kommunikationsformen wie e-Mail, Chat und Forum sind in der Plattform enthalten, auch collaborates Arbeiten ist möglich. Über Kalenderfunktionen lassen sich Termine vereinbaren.

## **3. Zusammenfassung und Ausblick**

Lebensbegleitendes Lernen umfasst zunehmend auch elektronisches Lernen, das in besonderer Art und Weise didaktisch fundiert aufbereitet werden sollte, um so zu einem tatsächlich aktiven Lernen zu führen. Das Spektrum der Lerninhalte ist weit gefächert, es reicht von einfachen Anleitungen bis zu hoch komplexen Themen, wie zB juristischen Sachverhalten. Gerade im Kreis der juristischen Fachkollegen herrscht nicht selten die Haltung eines strukturkonservativen Technikskeptizismus mit erheblichen und standhaften Vorbehalten gegenüber e-Learning vor, da die Effizienzvorteile zwangsläufig mit einer Reduktion fachlicher Komplexität einhergehen werden. Für die komplexen Rechtsgebiete ist es daher nicht einfach, eLearning sinnvoll anwenden zu können. Doch nur wenn es gelingt, e-Learning aus dem IT-Bereich heraus und in andere, nicht-technische Fachdisziplinen hinein zu bringen, wird ein zeitlich und örtlich unabhängiges lebensbegleitendes Lernen für die Nutzer möglich. Auch im Falle von Direktstudierenden ist die Nutzung eines solchen Potenzials seminarbegleitend sinnvoll.

Dadurch, dass mit der SuDiLe-Lernplattform Lerninhalte von Fachkräften/Experten erstellt werden können, die nur über grundlegende Computer- und Internetkenntnisse verfügen, können hohe Personalsowie Zeitkosten eingespart werden. Es ist nicht mehr notwendig, dass ein Computerfachmann die von einem Fachexperten (zB Juristen) erstellten Inhalte aufwändig formatiert. Auch das Updaten von Inhalten, die weitere Verbesserung des Materials und die Einarbeitung von Lernvorschlägen ist sehr schnell und ortsunabhängig über Internet möglich. Innerhalb eines internen Kooperationsprojektes konnten wir die Machbarkeit mit guter Akzeptanz auch für juristische Inhalte aufzeigen und erste Erfahrungen mit dem Kurs "Grundlagen und Grundbegriffe im Arbeitsrecht" sammeln. Mit einer konsequenten Blended-Learning-Struktur, intensiven tutoriellen Betreuung und elektronischen Zwischentests wird zukünftig versucht werden, selbstorganisiertes Lernen und begleitendes e-Lernen mit Hilfe der SuDiLe-Lernplattform am FB WVR zu festigen. Konkret ist ua der Ausbau des Kurses Arbeitsrecht und der Aufbau eines Kurses BGB I (Vertragsrecht) geplant.